## Rekomendacje dotyczące wprowadzania do systemu EZD zwróconych/niepodjętych listów, których wysyłka została zarejestrowana w systemie EZD.

- 1. Kto wprowadza do systemu EZD zwrócony/niepodjęty list zarejestrowany w systemie EZD:
	- a. Punkty kancelaryjne dla jednostek, które korzystają z obsługi kancelaryjnej Punktów kancelaryjnych; w których korespondencja nie jest przynoszona przez listonosza do jednostki, lecz do Punktu Kancelaryjnego:
		- Dziennik Podawczy dla jednostek zgromadzonych w centrum Krakowa,
		- Dział Administracji Kampusu dla jednostek zgromadzonych na Kampusie 600 lecia odnowienia UJ,

Pracownik Punktu Kancelaryjnego po zarejestrowaniu zwrotu w systemie EZD przekazuje oryginały do właściwej Jednostki.

b. Osoby obsługujące stanowiska kancelaryjne w Jednostkach – dla jednostek, które posiadają indywidualne stanowiska kancelaryjne i samodzielnie generują pocztowe książki nadawcze. Zwrócony, niedostarczony do adresata list zwracany jest bezpośrednio do jednostki.

List niepodjęty przez odbiorcę, zwrócony bezpośrednio do Jednostki, która nie posiada w systemie EZD uprawnień Punktu kancelaryjnego ani stanowiska kancelaryjnego, powinien zostać przekazany niezwłocznie do właściwego Punktu Kancelaryjnego lub stanowiska kancelaryjnego w celu jego wprowadzenia do systemu EZD.

- 2. Jak wprowadzić do systemu EZD zwrócony/niepodjęty list:
	- a) Zwrócony list wprowadza się do systemu EZD za pomocą modułu Zwrotki/Zwroty, w zakładce Obsługa Zwróconych Listów.

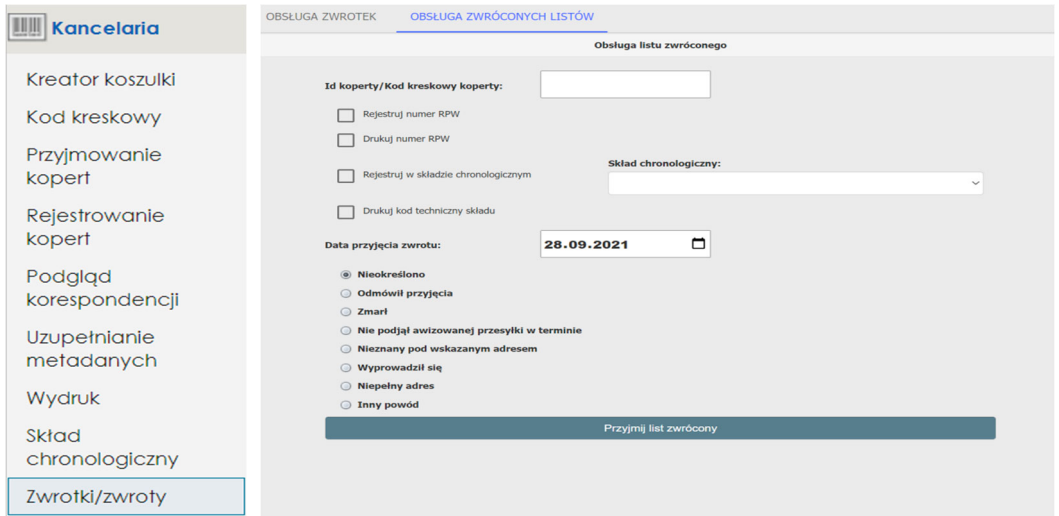

- b) W polu Id Koperty/Kod kreskowy koperty należy sczytać znajdujący się na kopercie kod kreskowy etykiety UJ (kod nadany w momencie rejestracji przesyłki do wysłania)
- c) Wskazać datę przyjęcia zwrotu oraz powód niedostarczenia przesyłki (informacja znajduje się na kopercie, wpisana przez doręczyciela).

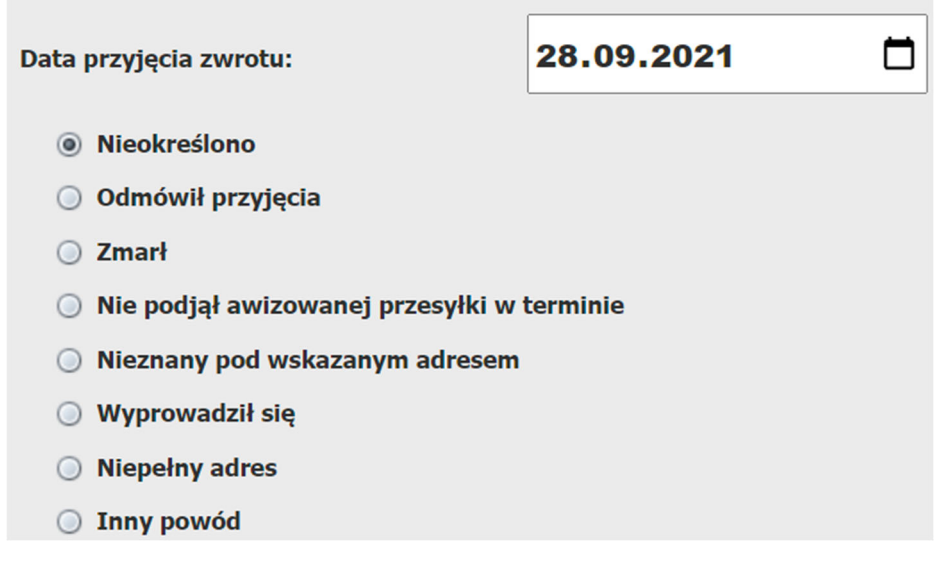

Proces potwierdza się klikając:

Przyjmij list zwrócony

Zawartość zwróconych przesyłek nie jest skanowana. Jeśli koperta jest istotna dla prowadzonej sprawy, może zostać odwzorowana cyfrowo i dołączona do akt sprawy w systemie EZD przez pracownika prowadzącego sprawę.